## Cheatography

## eZ 5.0 Cheat Sheet by [dspe](http://www.cheatography.com/dspe/) via [cheatography.com/3364/cs/761/](http://www.cheatography.com/dspe/cheat-sheets/ez-5-0)

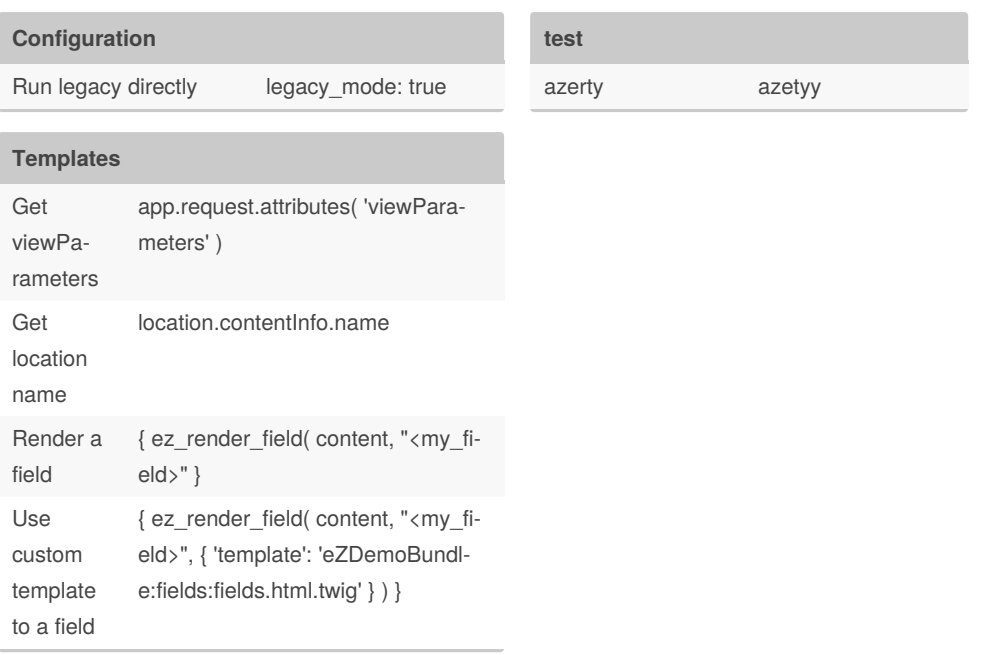

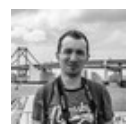

## By **dspe**

[cheatography.com/dspe/](http://www.cheatography.com/dspe/)

Not published yet. Last updated 13th May, 2016. Page 1 of 1.

Sponsored by **CrosswordCheats.com** Learn to solve cryptic crosswords! <http://crosswordcheats.com>